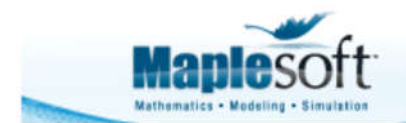

# **Is a Stock Overvalued or Undervalued?**

# **Introduction**

This application calculates the fair value of a stock, given the current market prices and several growth assumptions. Simply pick an industry, stock exchange, and then a company.

Maple then downloads the current market share price, EPS (for the trailing 12 months) and dividends (for the trailing 12 months) from Yahoo Finance (hence a connection to the web is needed). Given a series of growth assumptions, a fair value is then calculated. The valuation process is described at the bottom of this application, and is most appropriate for stable companies with a history of dividend payments.

The stock is undervalued If the fair value is greater than the current market price, and vice-versa.

This application comes with an Excel spreadsheet with a list of over 25000 companies across multiple industries and international exchanges, and their corresponding ticker symbols. This spreadsheet is used to populate the interface with industries, exchanges and companies, and must be saved in the same location as the Maple worksheet.

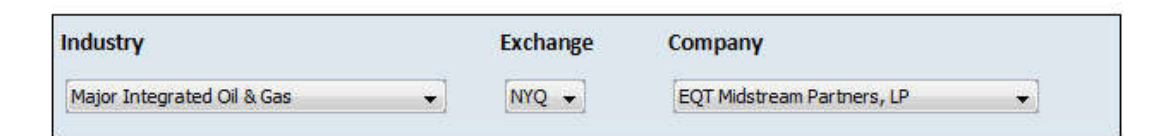

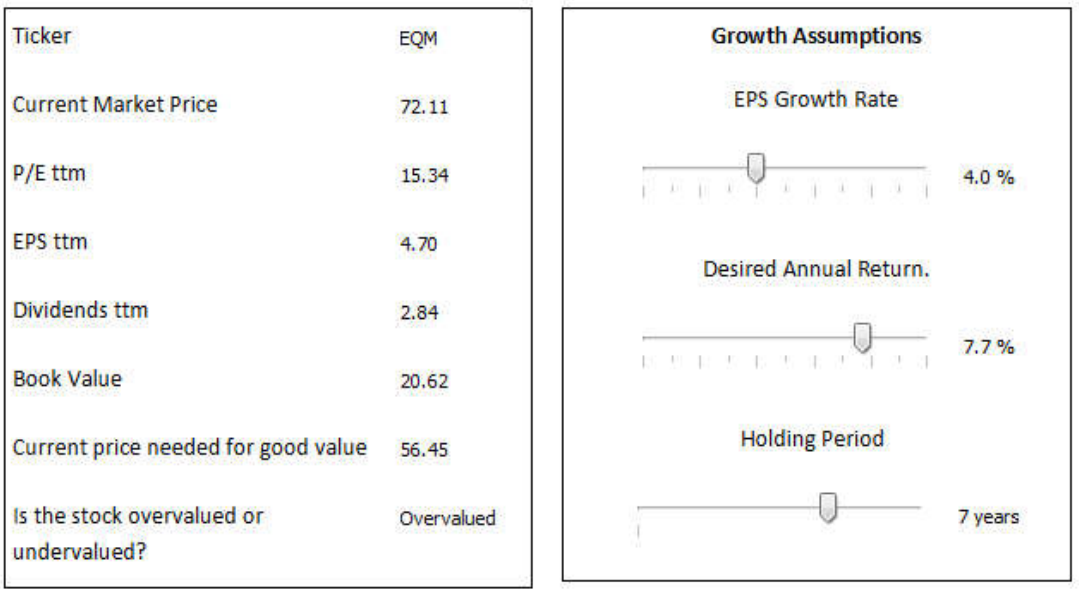

# **Valuation Process**

This application uses a method of calculating the fair value of a stock that is most appropriate for stable companies with a long history of dividend payments. Other methods should be used to value companies undergoing significant distruptive challenges or structural changes.

Let's run through a worked example - are shares of Exxon Mobil worth buying at the present time?

## **Growth Assumptions**

We'll need to make some financially conservative estimates about Exxon Mobil's future growth prospects

Expected EPS growth rate

 $\blacktriangleright$  EPSGrowthRate  $:= 0.05$  :

Desired annual rate of return

 $\geq$  DesiredReturn  $:=$  0.05 :

Holding period in years

 $\blacktriangleright$  Holding Period  $:=$  3 :

### **Download Financial Data**

We'll first download the following financial quotes from Yahoo Finance

**>** ticker := "XOM" :

Diluted EPS for the trailing 12 months (the diluted value takes into account outstanding options that would reduce the share price)

- > str == cat("http://download.finance.yahoo.com/d/quotes?s=", ticker, "&f=e") :
- $\blacktriangleright$  EPSttm := ImportMatrix (str)<sub>1,1</sub>

#### *EPSttm* := 7.94900000000000

Dividend per share for the trailing 12 months

- **>** str := cat "http://download.finance.yahoo.com/d/quotes?s=", ticker, "&f=d" :
- > DividendPerSharettm := ImportMatrix (str)<sub>1,1</sub>

*DividendPerSharettm* := 2.70000000000000

Most recently traded share price

- > str := cat("http://download.finance.yahoo.com/d/quotes?s=", ticker, "&f=l1" ) :
- > PriceCurrent := ImportMatrix  $(\textsf{str})^{\,}_{1,1}$

*PriceCurrent* := 91.8300000000000

### **Forward PE**

The forward PE over the holding period is assumed to be the current price divided by the earnings per share over the trailing twelve months;

> PEForward  $:=$   $\frac{\text{PriceCurrent}}{\text{EDSt} + \text{P}}$ EPSttm

*PEForward* := 11.5523965278651

### **EPS Growth Over the Holding Period**

The EPS over each year of the holding period

**>** *EPSProjected* := *seq EPSttm* 1C*EPSGrowthRate <sup>i</sup>* , *i* = 1 ..*HoldingPeriod*

*EPSProjected* := 8.18747000000000, 8.43309410000000, 8.68608692300000

Hence the total earnings per share over the holding period

**>** *totalEPS* := *add i*, *i* = *EPSProjected*

*totalEPS* := 25.3066510230000

### **Present Fair Value**

Expeced share price at the end of the holding period

> ExpectedSharePrice := EPSProjected<sub>HoldingPeriod</sub> PEForward

*ExpectedSharePrice* := 100.345120410000

The dividend payout ratio is the current dividend per share divided by the EPS in the final year. We're using the EPS in the final year in order to be conservative and calculate a lower dividend payout ratio.

> DividendPayoutRatio := DividendPerSharettm  $EPSProjected<sub>HoldingPeriod</sub>$ 

*DividendPayoutRatio* := 0.310841927318346

Hence the total dividends per share paid out over the holding period

**>** TotalDividends := totalEPS DividendPayoutRatio

*TotalDividends* := 7.86636817796211

Expected share value at the end of the holding period

> ExpecedShareValue := ExpectedSharePrice + TotalDividends

*ExpecedShareValue* := 108.211488587962

Given the desired return, the present price for fair value

**>** PresentSharePriceGoodValue := ExpectedSharePrice  $\sqrt{(1 + \text{DesiredReturn})^{\text{HoldingPeriod}} }$ 

*PresentSharePriceGoodValue* := 86.6818878393262

# **Should I Invest?**

> piecewise (PresentSharePriceGoodValue < PriceCurrent, "Overvalued. Do not invest.", "Undervalued. Buy buy buy!")

"Overvalued. Do not invest."

Legal Notice: © Maplesoft, a division of Waterloo Maple Inc. 2015. Maplesoft and Maple are trademarks of Waterloo Maple Inc. Neither Maplesoft nor the authors are responsible for any errors contained within and are not liable for any damages resulting from the use of this material. This application is intended for non-commercial, non-profit use only. Contact the authors for permission if you wish to use this application in for-profit activities.